Ping PDF

https://www.100test.com/kao\_ti2020/227/2021\_2022\_\_E5\_B0\_8F\_ E5\_91\_BD\_E4\_BB\_A4\_E5\_c101\_227368.htm Ping

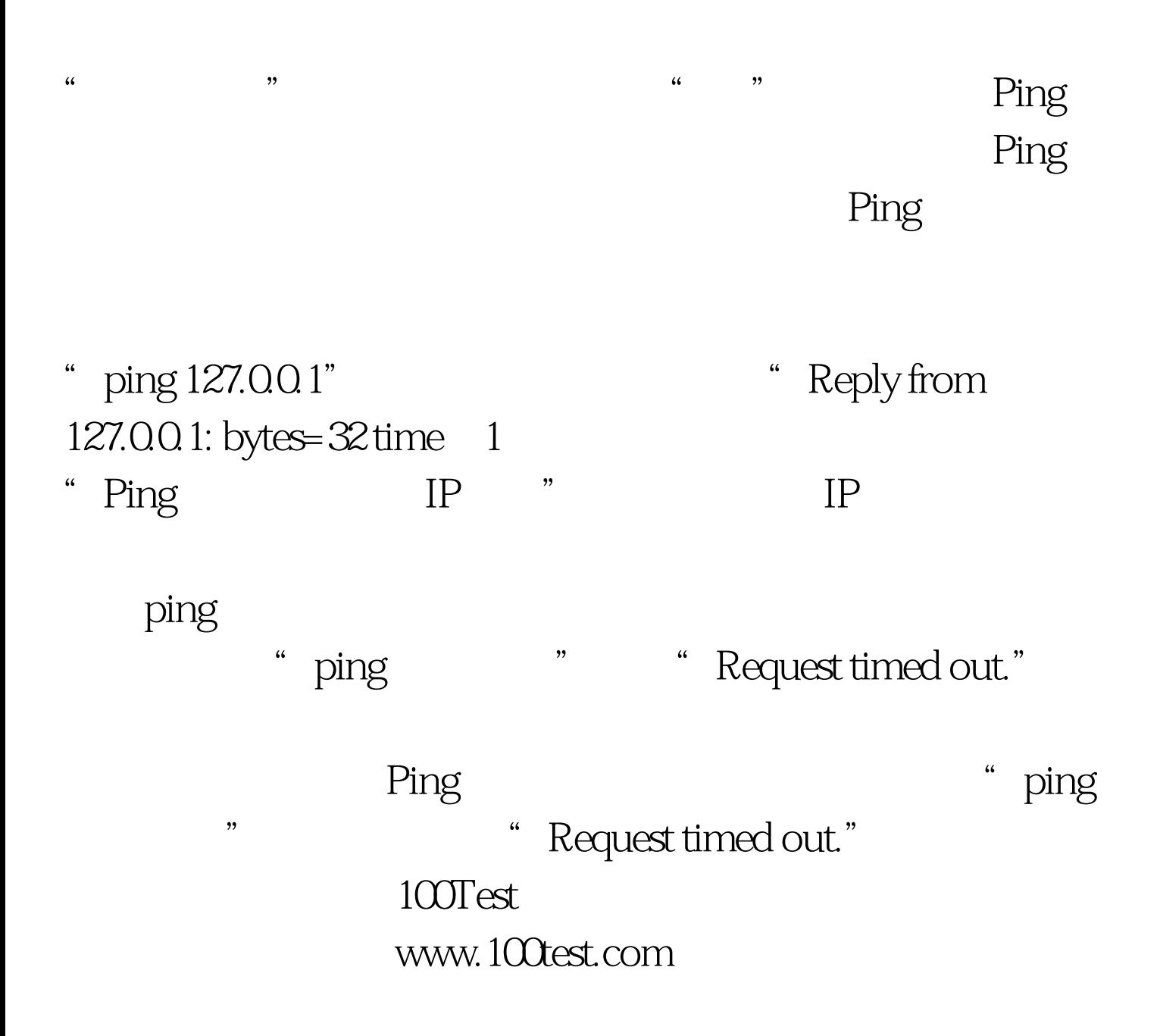